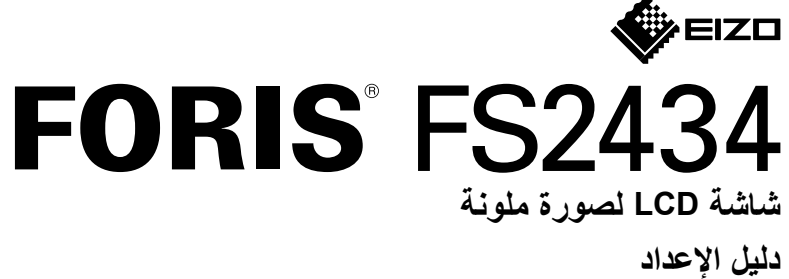

**مهم** برجاء قراءة االحتياطات ودليل اإلعداد هذا ودليل المستخدم المتوفر على ROM-CD بعناية لتتعرف على االستخدام اآلمن والفعال.

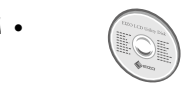

 لمزيد من المعلومات مثل ضبط الشاشة أو اإلعدادات، انظر دليل المستخدم المتوفر على .EIZO LCD Utility Disk (CD-ROM)

## **.1 محتويات العبوة**

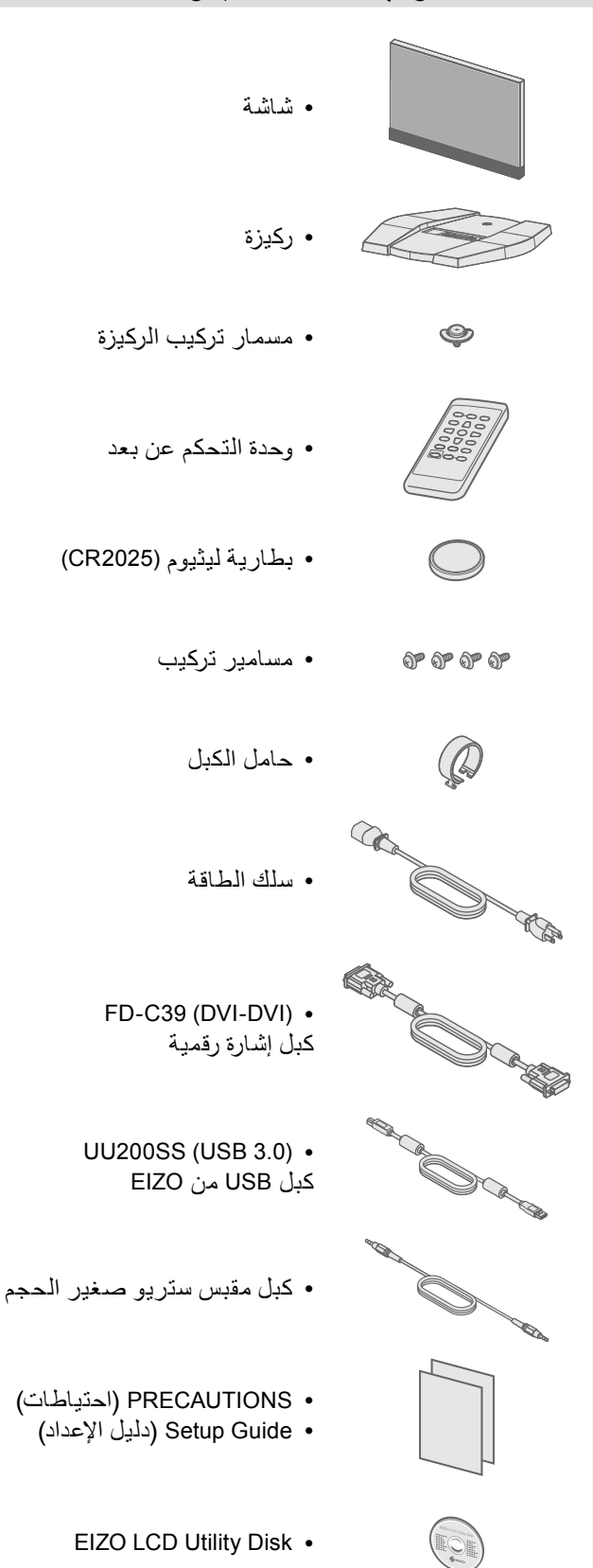

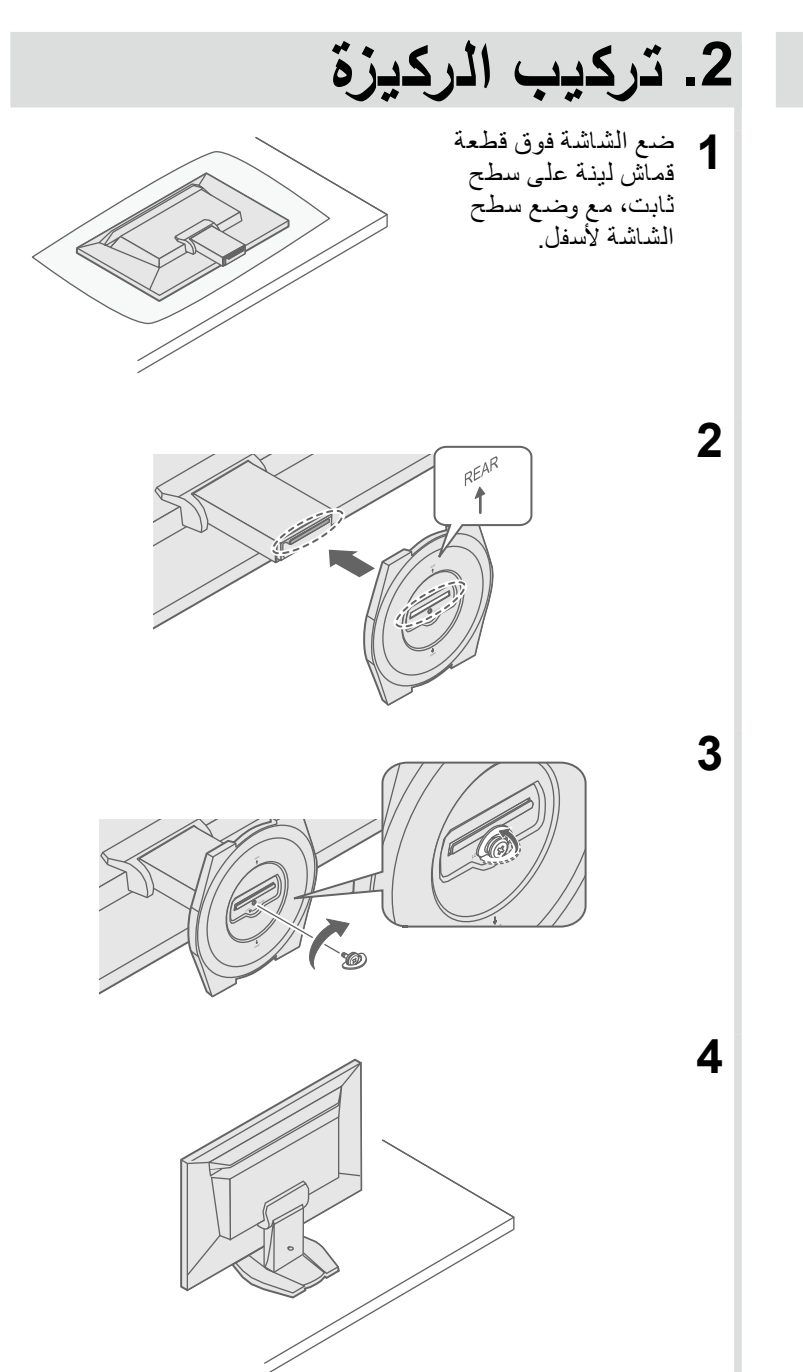

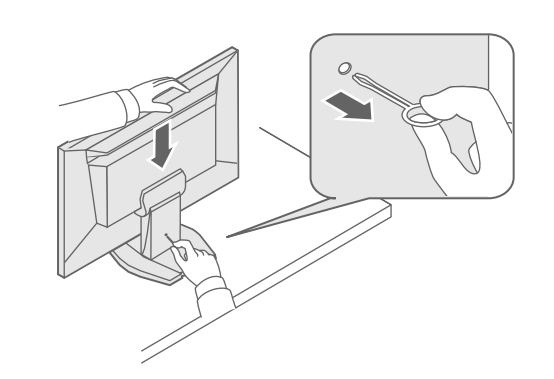

**5**

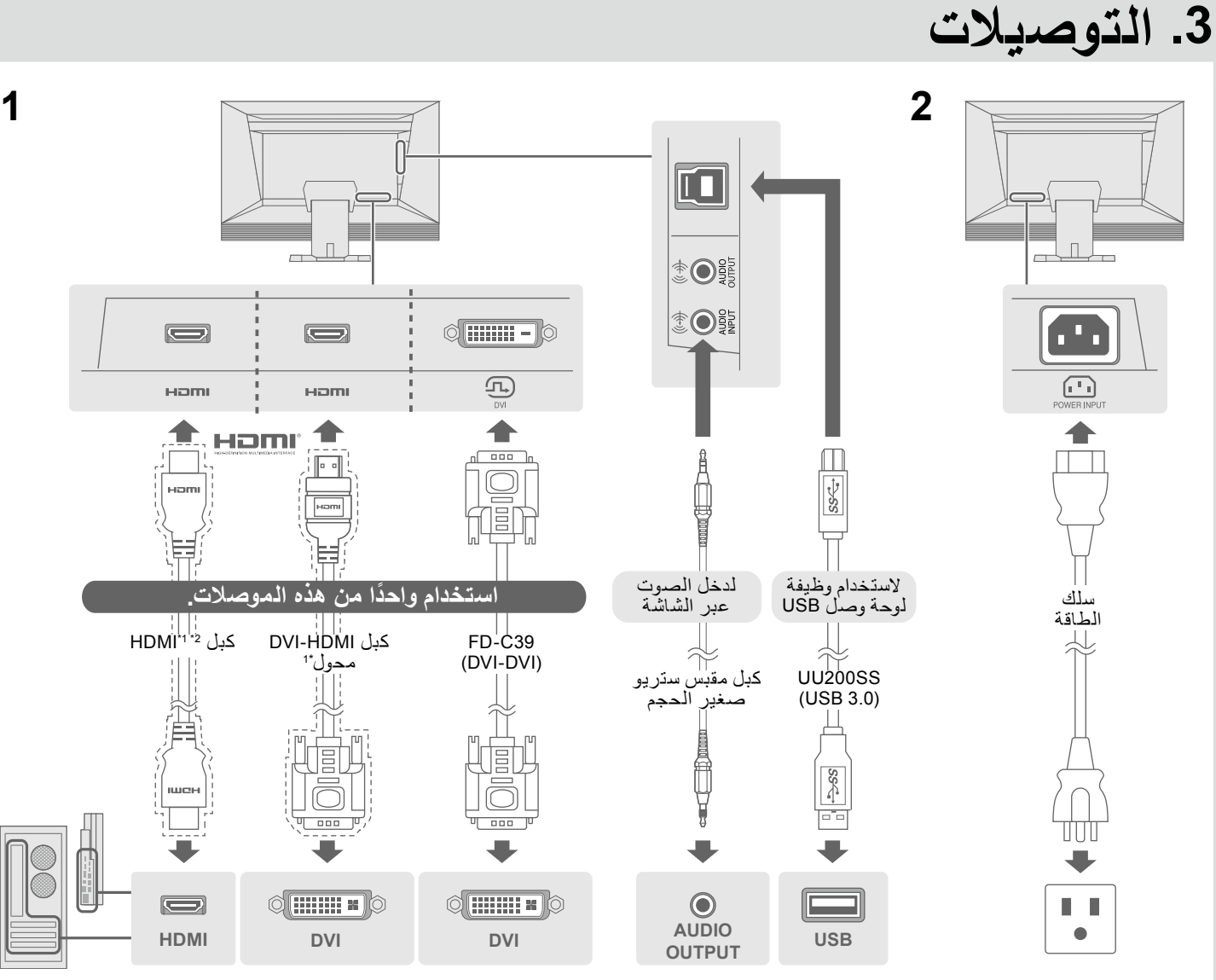

**HDMI**

 $\sum$ 

 $\blacksquare$ 

Hami

 $\blacklozenge$ 

(DVI-DVI)

 $\ddot{\phantom{a}}$ 

 $\Diamond$   $\boxed{$   $\Box$   $\Box$   $\Diamond$ 

 $\circ$   $\overline{$   $\cdots}$   $\overline{\circ}$   $\circ$ 

 $\begin{tabular}{|c|c|} \hline \quad \quad & \quad \quad & \quad \quad \\ \hline \begin{tabular}{c} \hline \quad \quad & \quad \quad \\ \hline \tiny \tiny \text{DW} \end{tabular} \end{tabular}$ 

 $\blacktriangle$ 

 $\sqrt{100}$ 

**ً استخدام واحدا من هذه الموصالت.** HDMI\*1 \*2 كبل FD-C39 DVI-HDMI كبل 1\*

 $\sum$ 

Hami

Homr <sup>1</sup>

صغير الحجم

\*1 منتج متوفر باألسواق \*2 استخدم منتج قادر على التعامل مع السرعة العالية

![](_page_0_Figure_9.jpeg)

![](_page_0_Picture_10.jpeg)

![](_page_0_Figure_11.jpeg)

![](_page_0_Figure_12.jpeg)

Copyright© 2014 EIZO Corporation All rights reserved.

1st Edition-June, 2014 03V25062A1 (U.M-SUGFS2434)

![](_page_1_Figure_4.jpeg)

![](_page_1_Figure_5.jpeg)

![](_page_1_Figure_1.jpeg)

في حالة عدم عرض أي صورة على الشاشة حتى بعد تنفيذ إجراء اإلصالح التالي، اتصل بوكيل EIZO المحلي.

![](_page_1_Picture_276.jpeg)